SAP ABAP table /SAPSLL/TLESVS {Mapping Pack. Mat. Type Backend System to Package Type GTS}

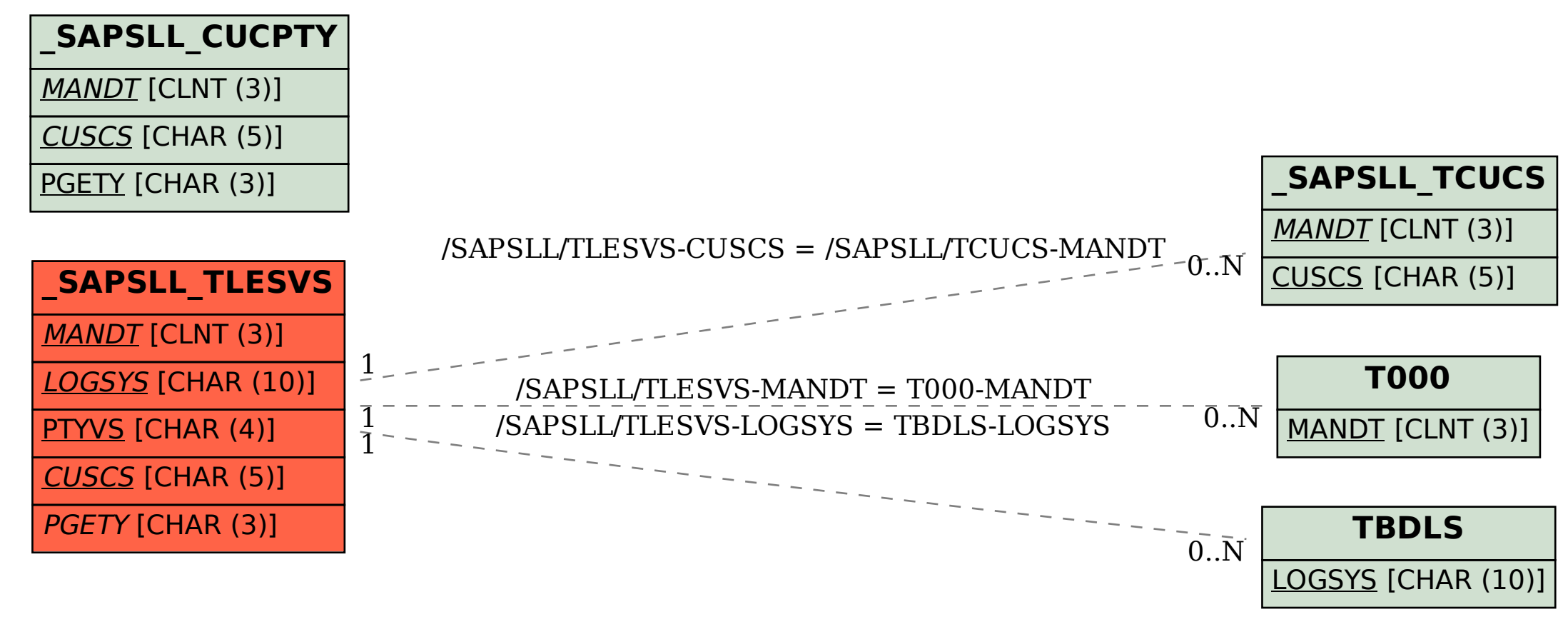